## Melhores momentos

## Ordenação

 $v[0 \tcdot n-1]$  é crescente se  $v[0]$  ≤ · · · ≤  $v[n-1]$ .

Problema: Rearranjar um vetor <sup>v</sup>[0 . . <sup>n</sup>−1] de modo que ele fique crescente.

Entra:

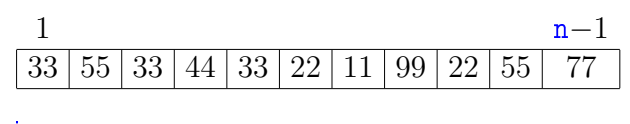

Sai:

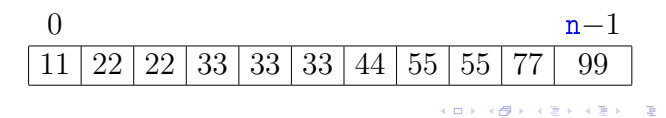

 $\bar{\mathbf{p}}$  $000$ 

**KEXKEX E DAG** 

**INDIA AREA AREA RIGHA** 

Resumo

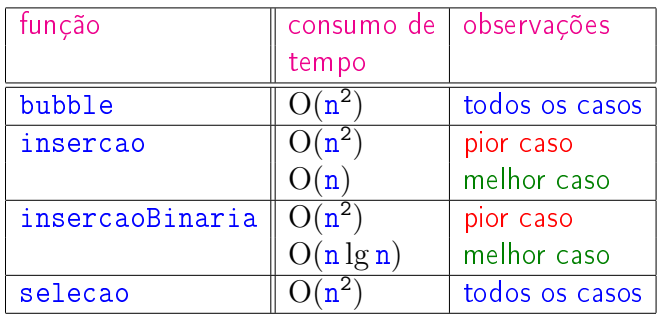

KID KIN KEY KEY E 1990

KO K KOK KE K KE K LE LIDAQ

#### Intercalação

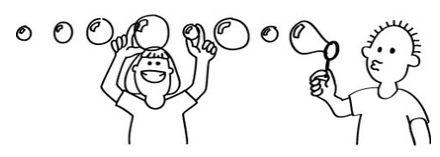

Fonte: http://csunplugged.org/sorting-algorithms  $PFQ$ http://www.ime.usp.br/~pf/algoritmos/aulas/mrgsrt.html

## AULA 19

#### Intercalação

Problema: Dados v[p . . q−1] e v[q . . r−1] crescentes, rearranjar v[p . . r−1] de modo que ele fique em ordem crescente.

Para que valores de q o problema faz sentido?

Entra:

p q r v 22 33 55 77 11 44 66 88 99

Sai:

p q r v 11 22 33 44 55 66 77 88 99

# AULA 18

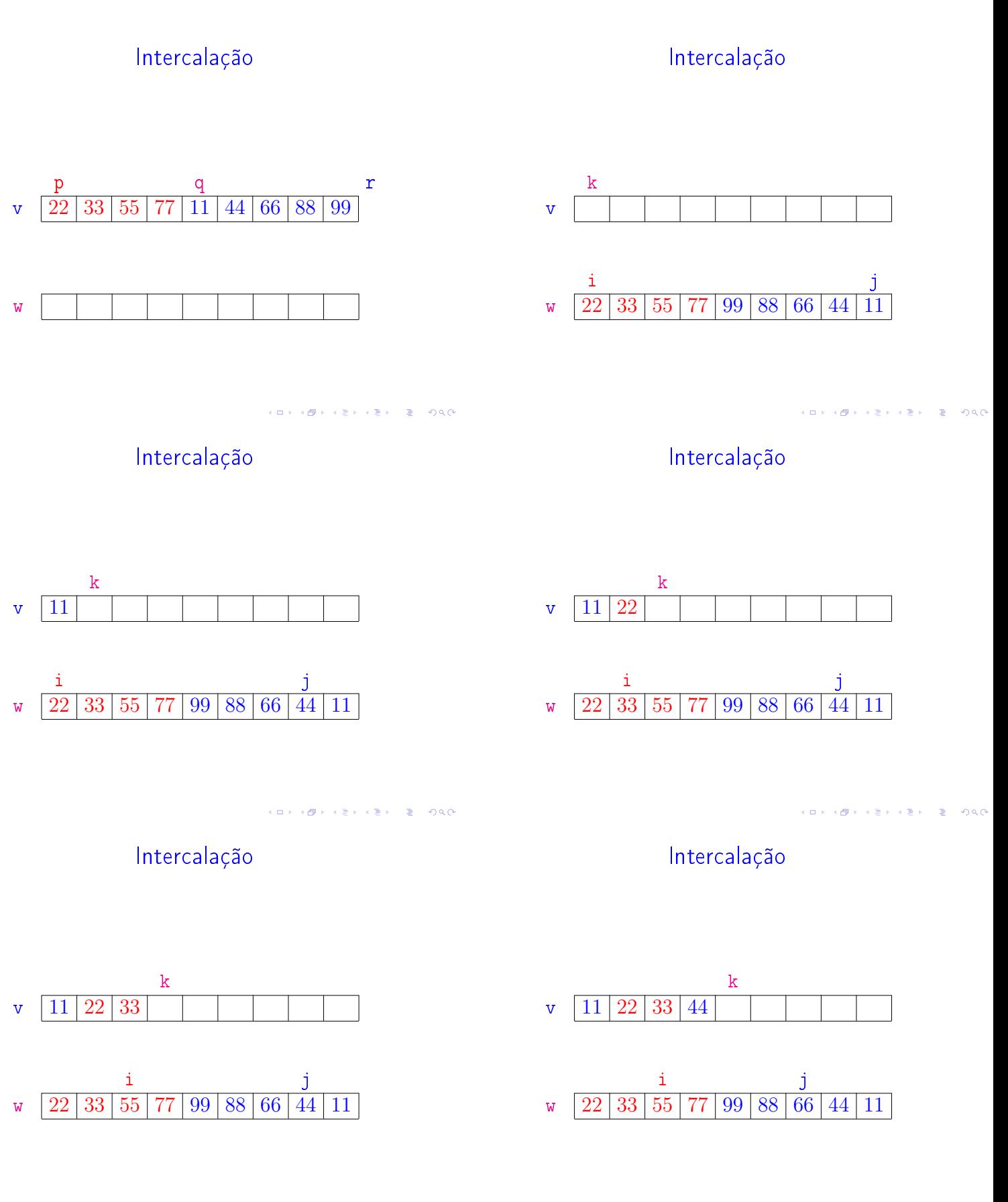

KORKORKA ERKER EL PAG

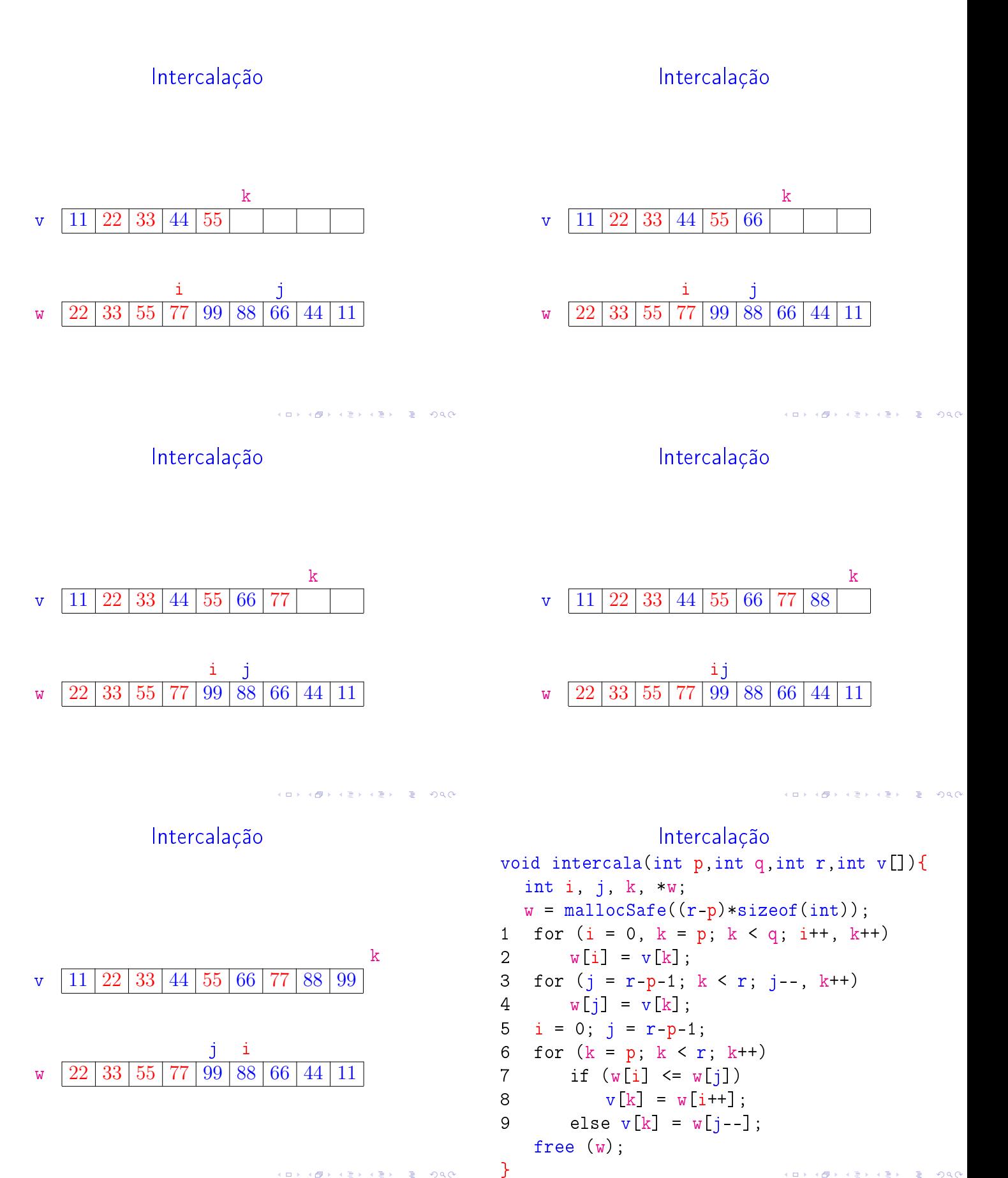

KID KIN KEY KEY E 1990

## Consumo de tempo

Se a execução de cada linha de código consome 1 unidade de tempo o consumo total é:

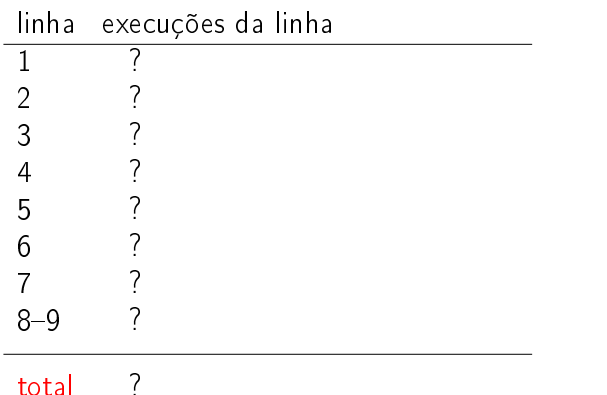

## Conclusão

A função intercala consome  $5n + 4$  unidades de tempo.

O algoritmo intercala consome  $O(n)$  unidades de tempo.

Também escreve-se

O algoritmo intercala consome tempo  $O(n)$ .

### 

 $\mathbf{A} = \mathbf{A} + \mathbf{A} + \mathbf$ 

 $\sqrt{2}$  0.00

### Ordenação

 $v[0 \tcdot n-1]$  é crescente se  $v[0]$  ≤ · · · ≤  $v[n-1]$ .

Problema: Rearranjar um vetor <sup>v</sup>[0 . . <sup>n</sup>−1] de modo que ele fique crescente.

#### Entra:

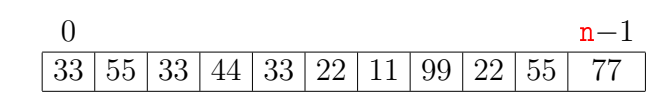

Sai:

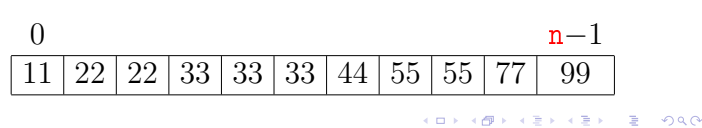

## Consumo de tempo

Se a execução de cada linha de código consome 1 unidade de tempo o consumo total é  $(n := r - p)$ :

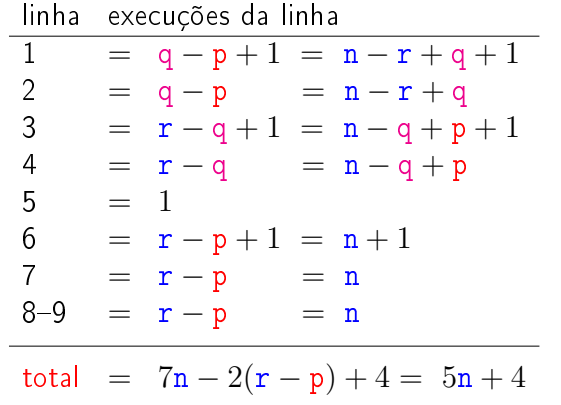

Ordenação: algoritmo Mergesort

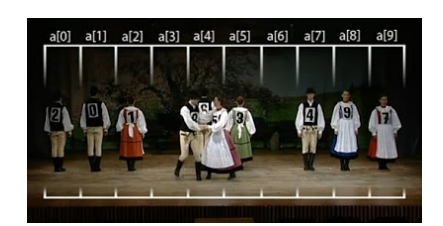

Fonte: https://www.youtube.com/watch?v=XaqR3G\_NVoo

PF 9 http://www.ime.usp.br/~pf/algoritmos/aulas/mrgsrt.html

**ALLAMA ARA ARA RE MOOD** 

#### Função mergeSort

Rearranja v[p . . r−1] em ordem crescente.

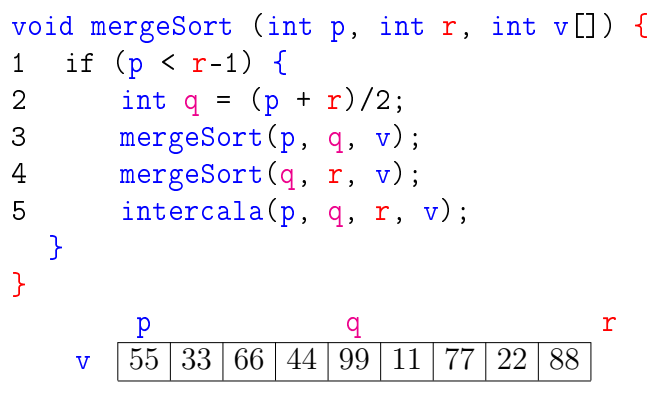

## função mergeSort

Rearranja v[p . . r−1] em ordem crescente.

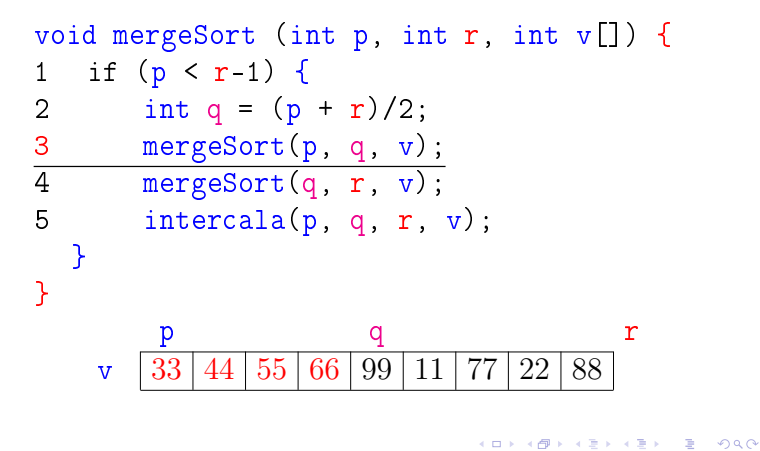

#### função mergeSort

Rearranja v[p . . r−1] em ordem crescente.

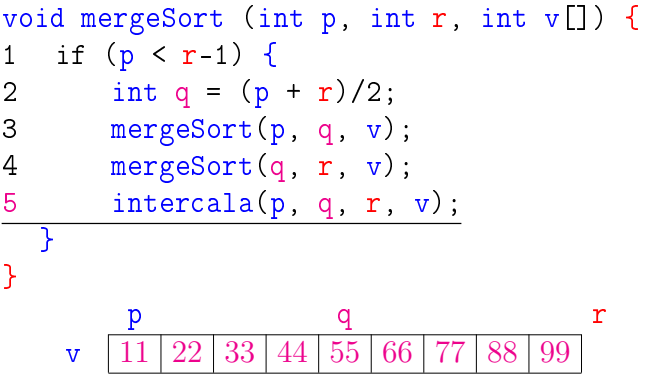

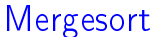

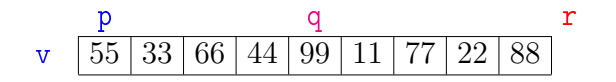

### função mergeSort

Rearranja v[p . . r−1] em ordem crescente.

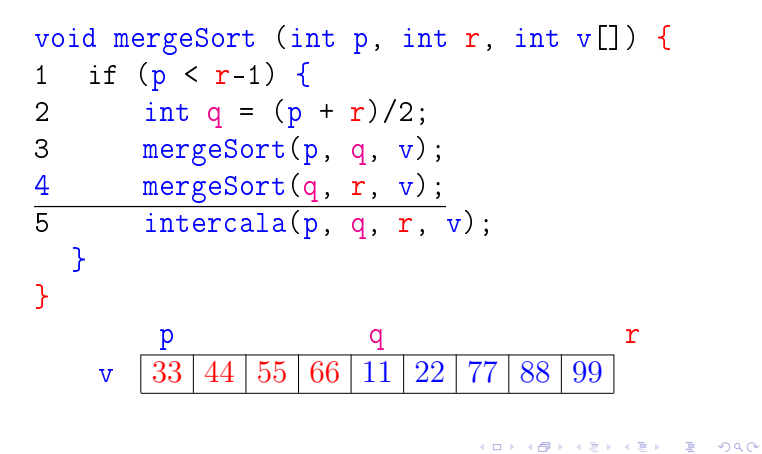

#### função mergeSort

Rearranja v[p . . r−1] em ordem crescente.

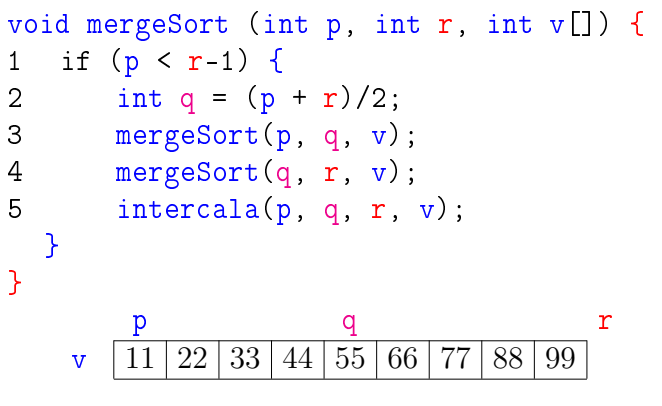

### Mergesort

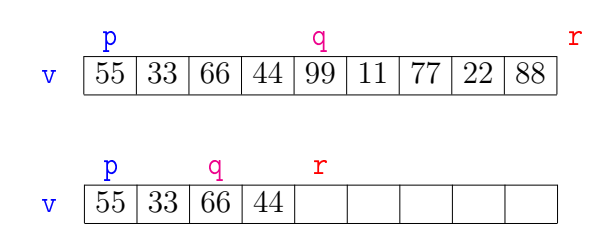

KORKORKA ERKER E I DAO

 $\overline{6}$ 

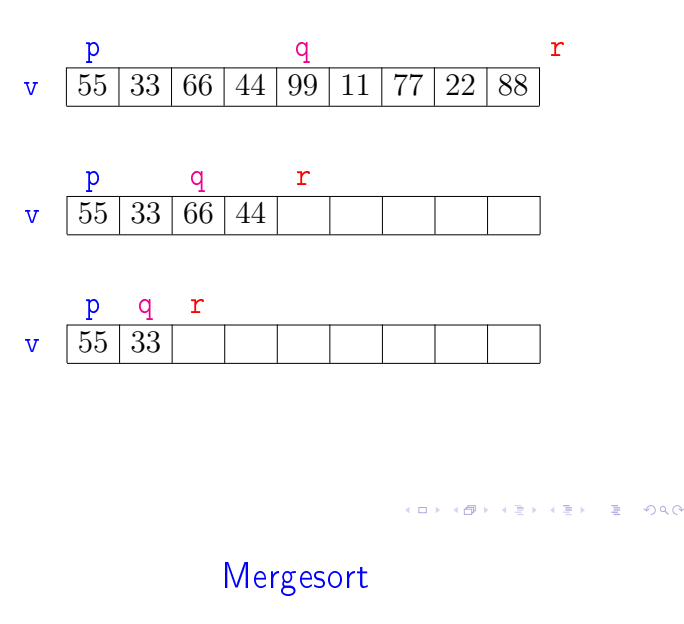

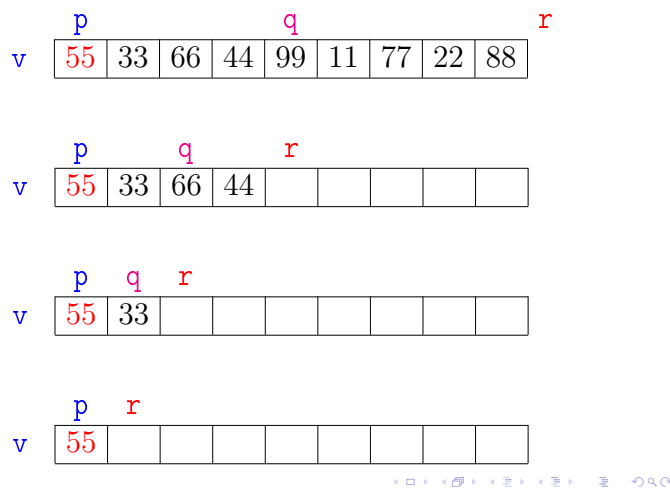

## Mergesort

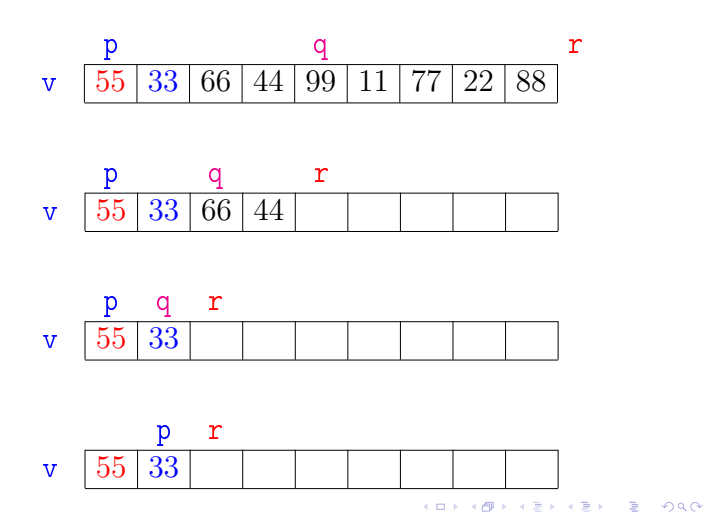

# Mergesort

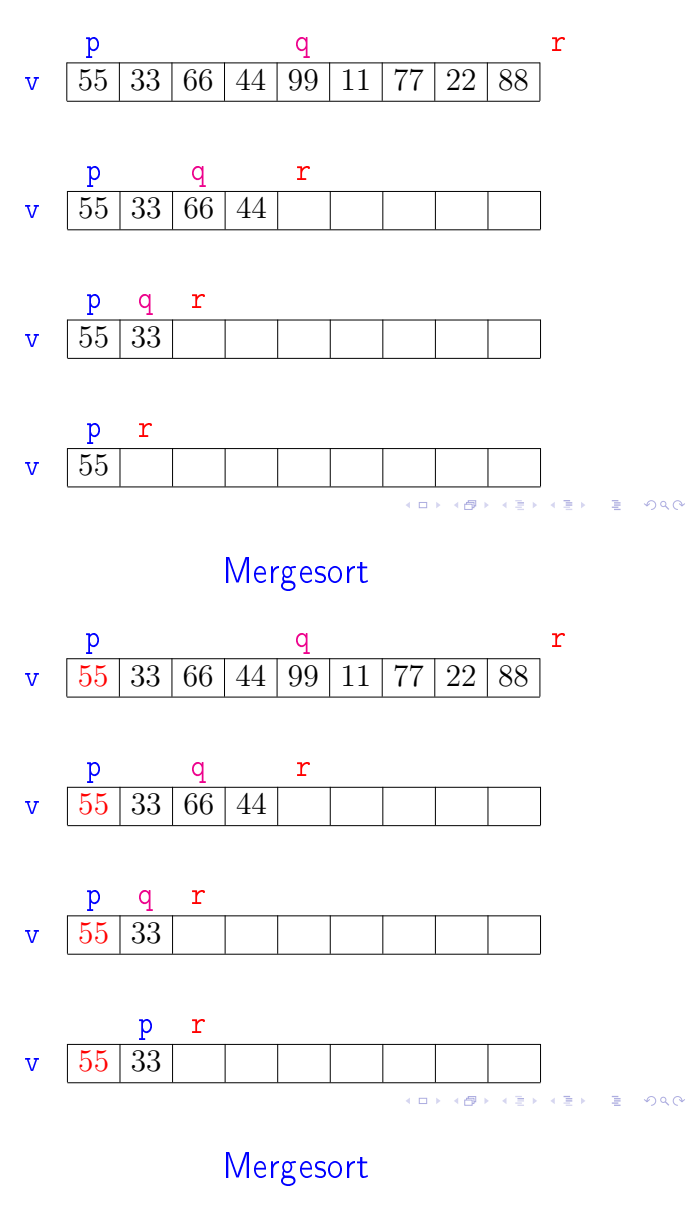

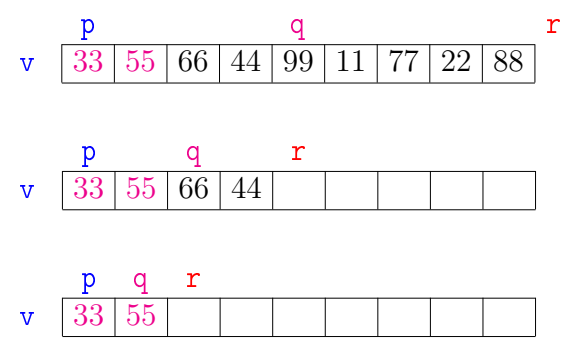

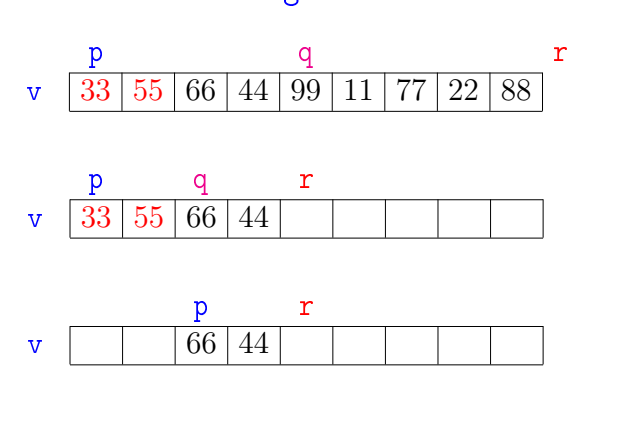

Mergesort

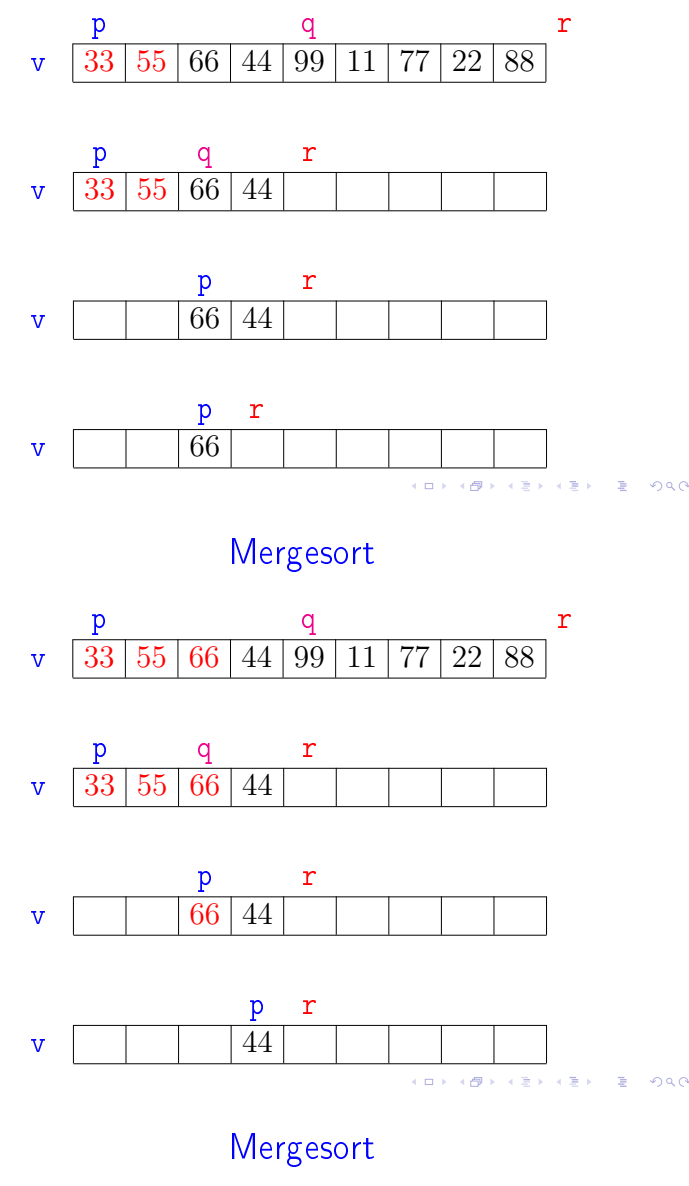

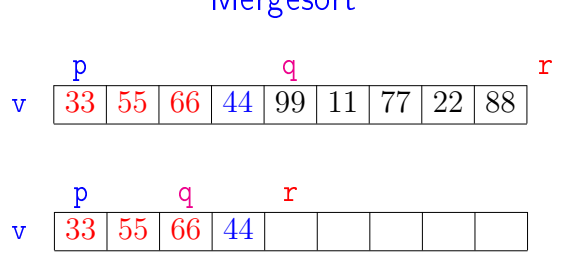

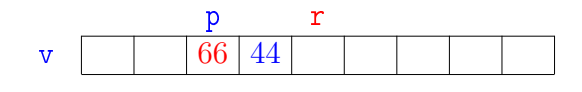

.<br>미국 국립 제국 국내 국내 대표 및 1990년<br>1990년

Mergesort

.<br>Kabupatèn Jawa

 $\overline{a}$ 

 $\Rightarrow$  000

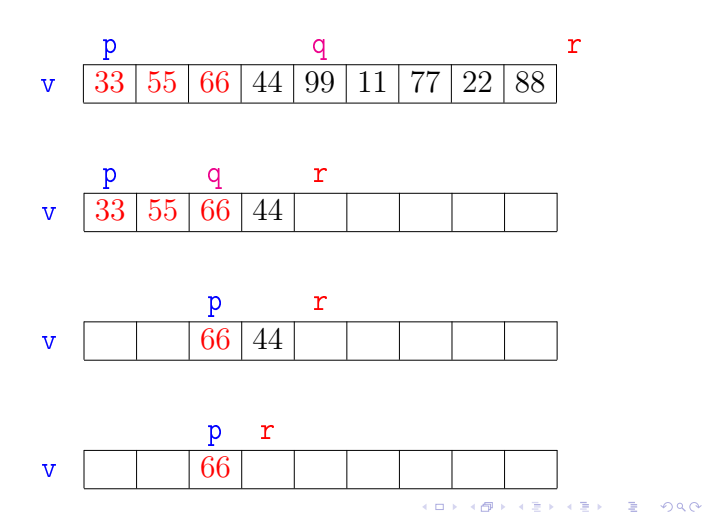

Mergesort

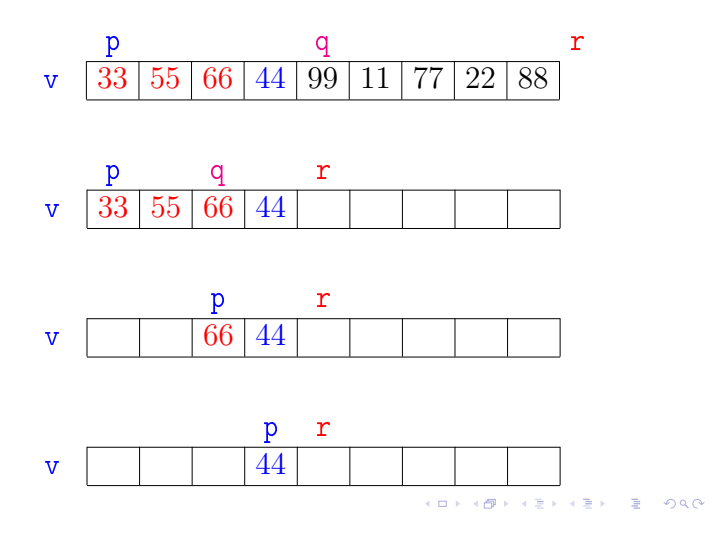

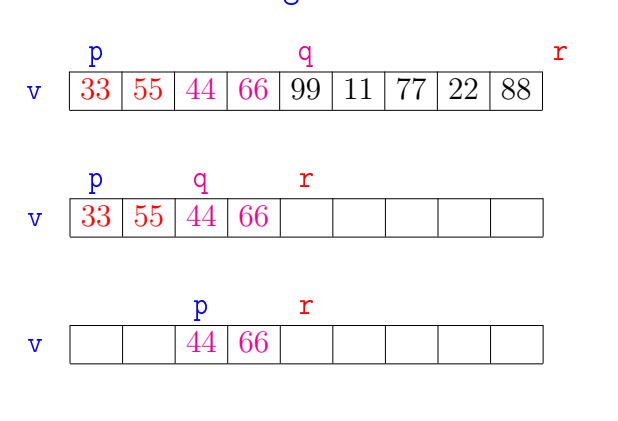

Mergesort p q r v  $33 | 55 | 44 | 66 | 99 | 11 | 77 | 22 | 88$ p q r v  $|33|55|44|66$ 

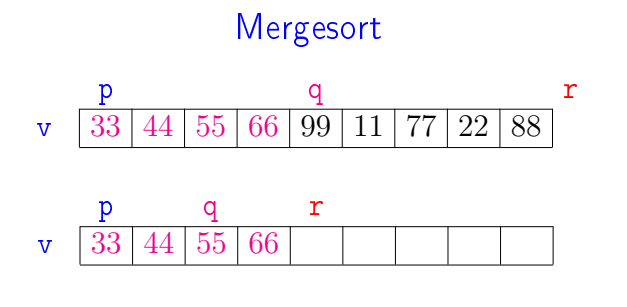

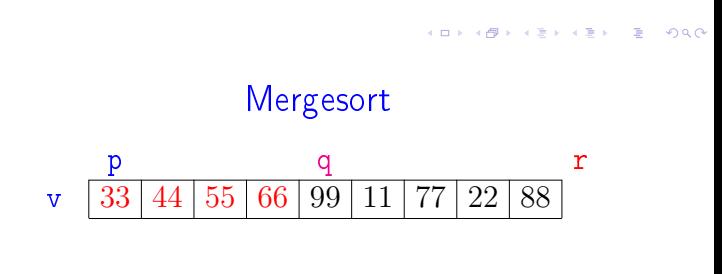

**KORK KORK KORK ADA KORK KORK** 

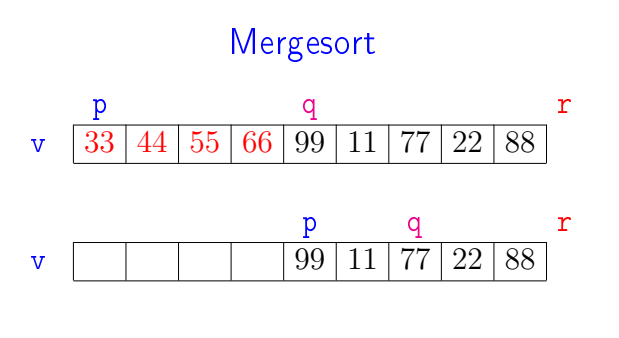

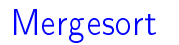

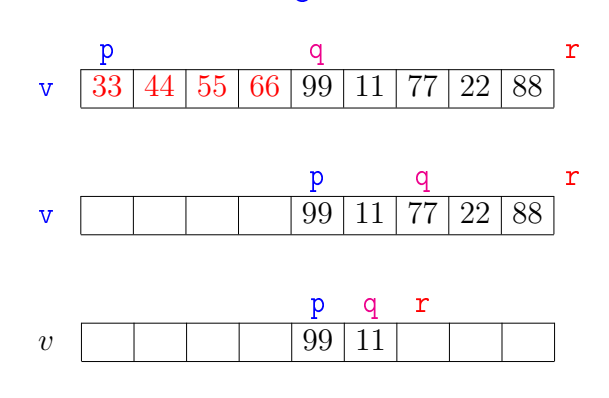

 $\label{eq:Ricci} \begin{array}{l} \mathcal{L}(\mathbb{R}^d) \times \mathcal{L}(\mathbb{R}^d) \times \mathbb{R}^d \end{array}$ 

 $-990$ 

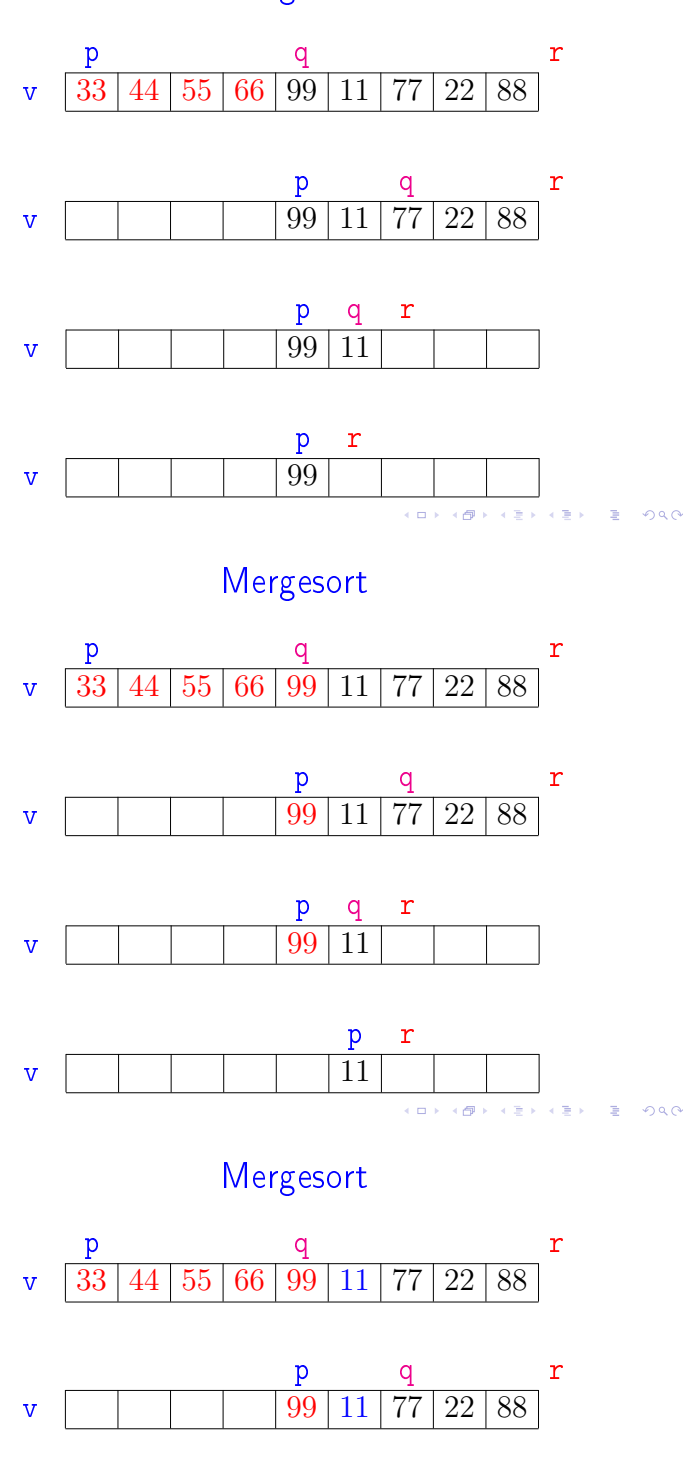

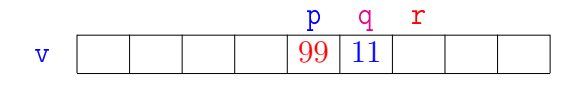

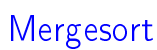

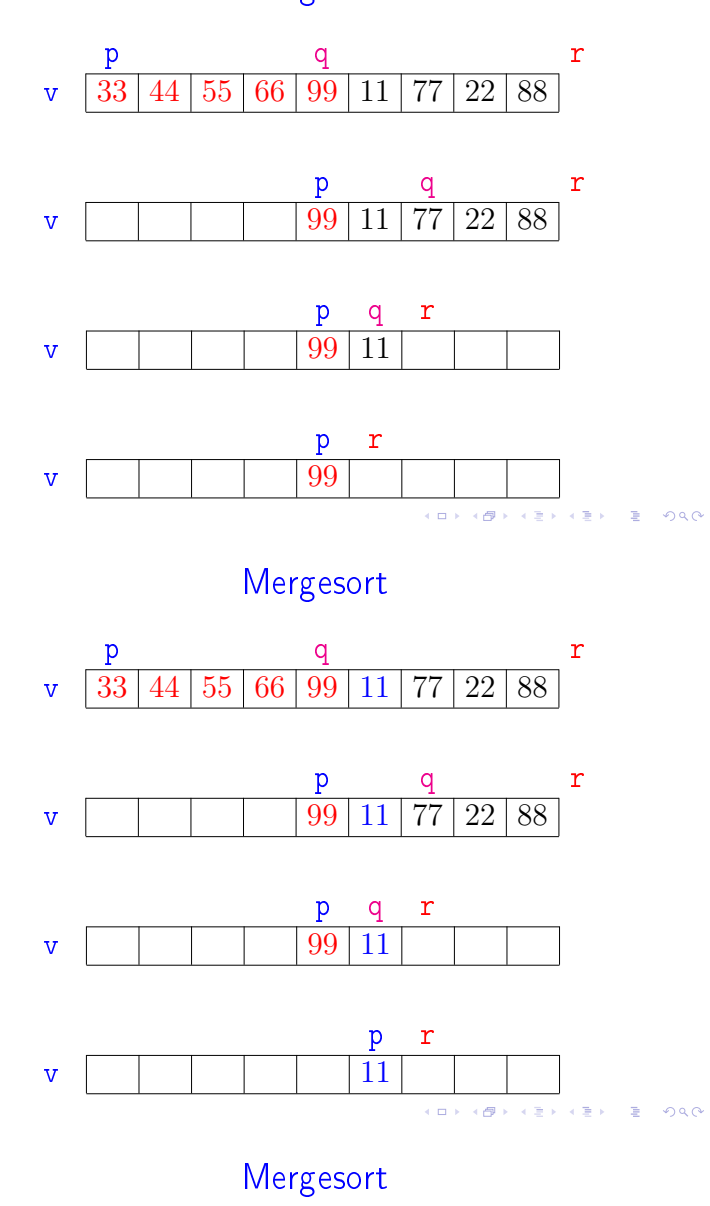

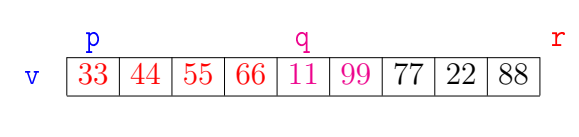

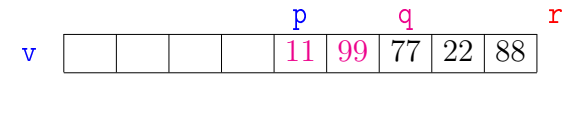

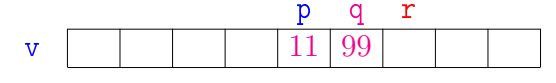

.<br>미국 국립 제국 국내 국내 기록 및 1990년<br>1990년

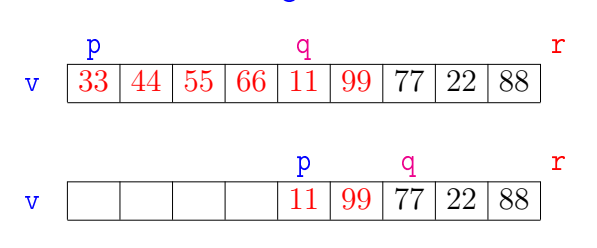

Mergesort

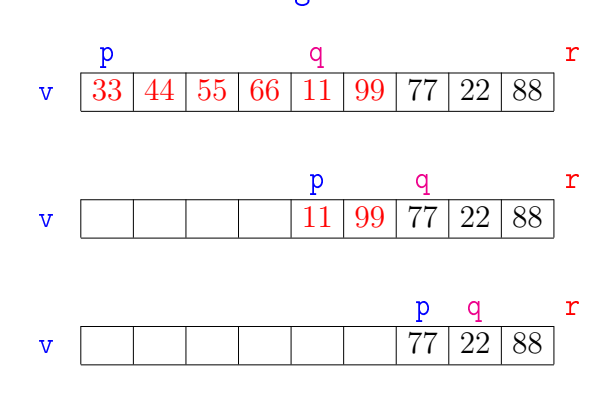

 $\overline{AB}$   $\rightarrow$   $\overline{AB}$   $\rightarrow$   $\overline{AB}$   $\rightarrow$   $\overline{BA}$   $\rightarrow$   $\overline{BA}$ 

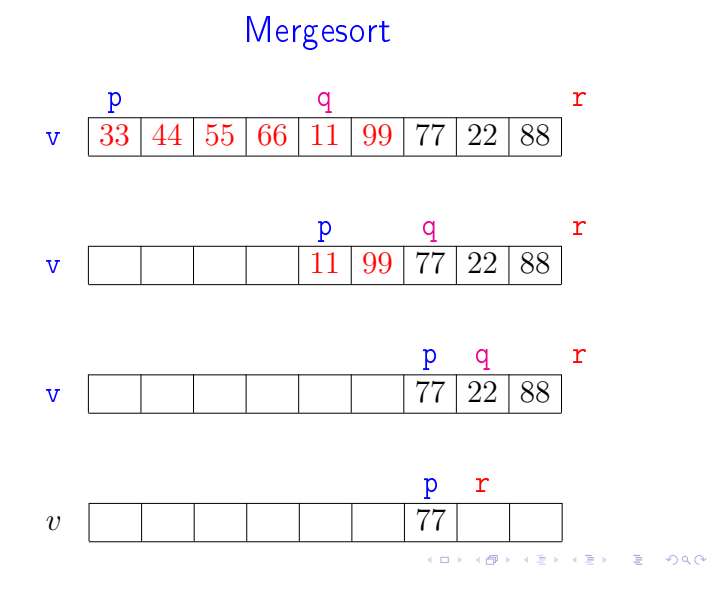

# Mergesort

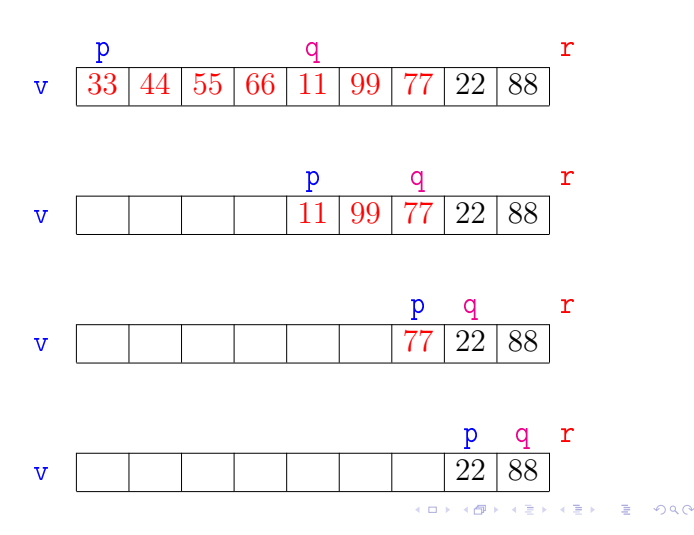

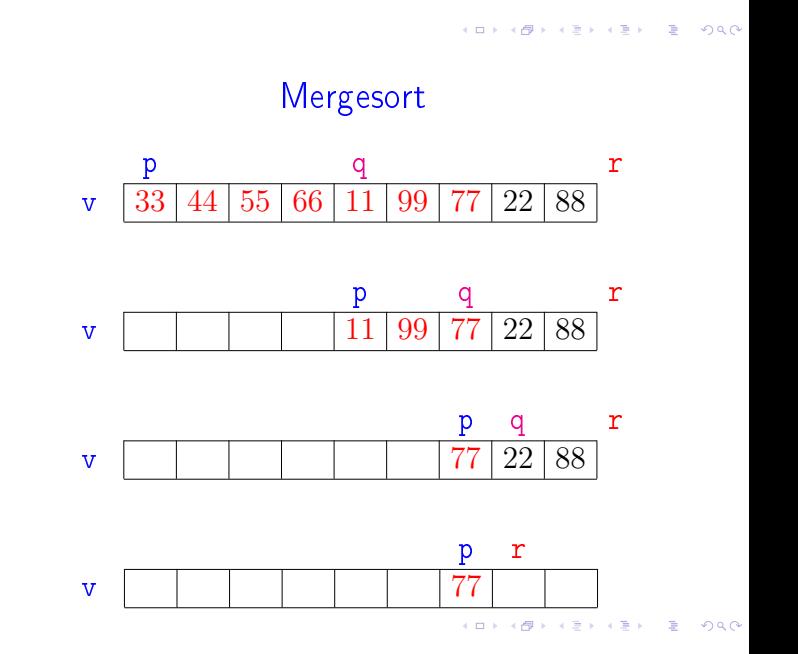

# Mergesort

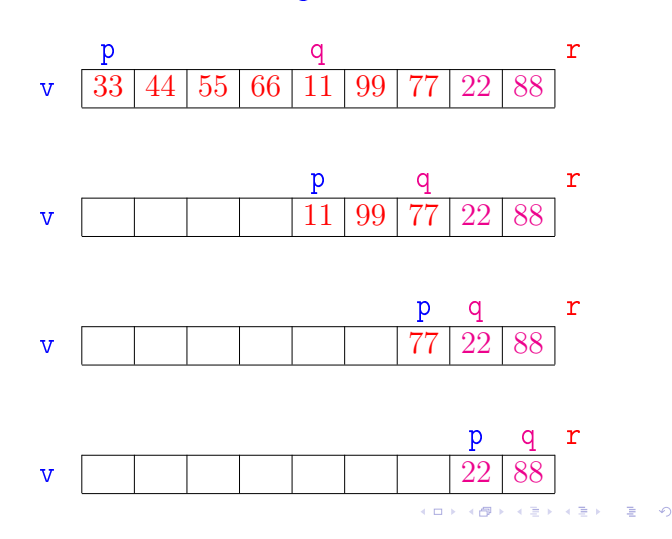

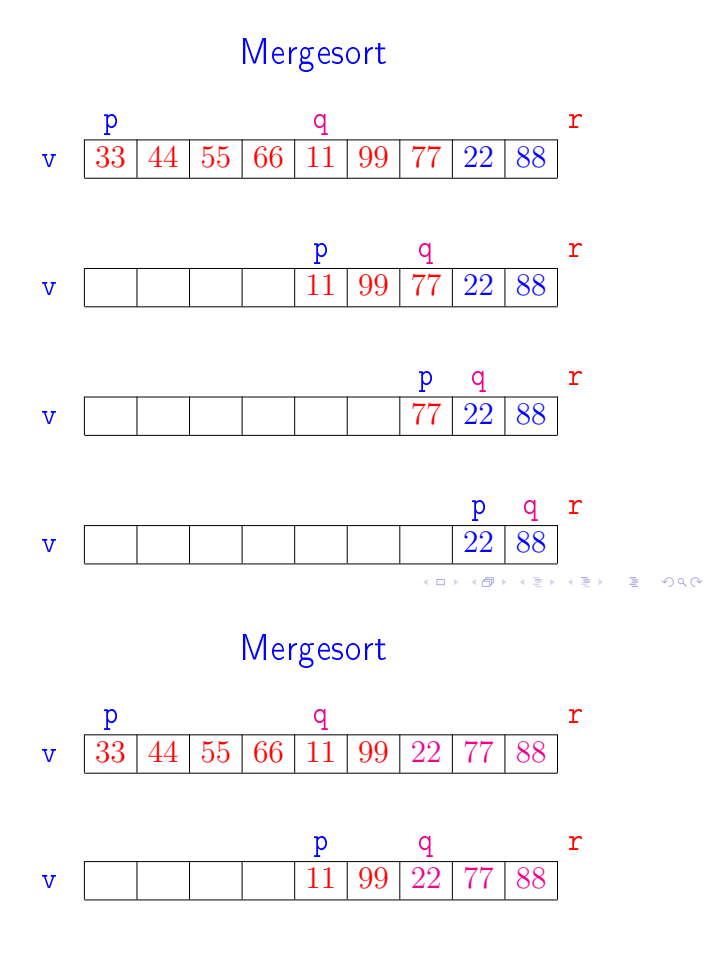

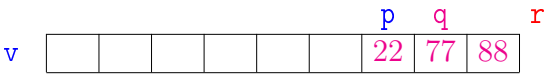

v 33 44 55 66 11 22 77 88 99

p q r

Mergesort

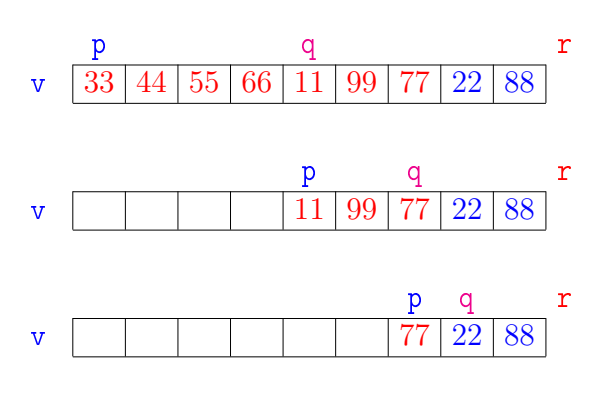

 $\overline{AB}$   $\rightarrow$   $\overline{AB}$   $\rightarrow$   $\overline{AB}$   $\rightarrow$   $\overline{BA}$   $\rightarrow$   $\overline{BA}$ 

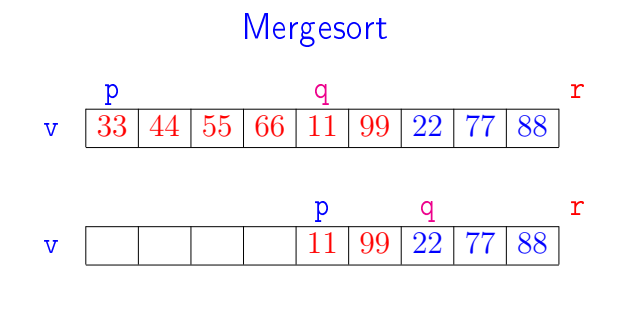

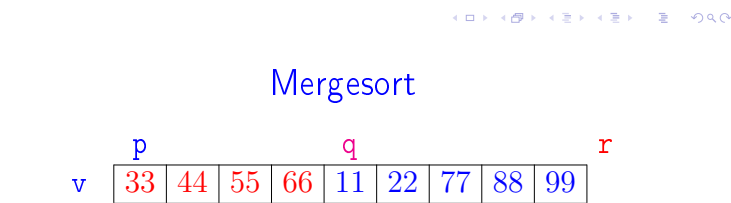

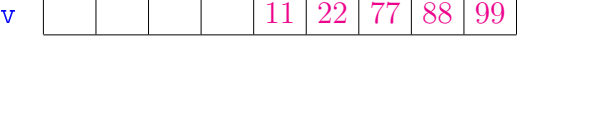

p q r

**CONTRACT A STATE AND RESPONSE** 

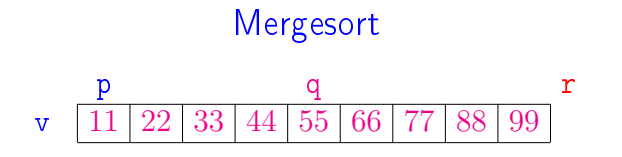

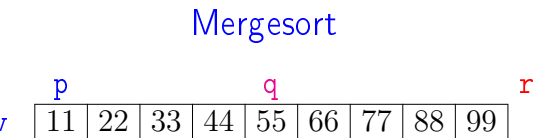

**ALL AND AREA CRAIG ROAD** 

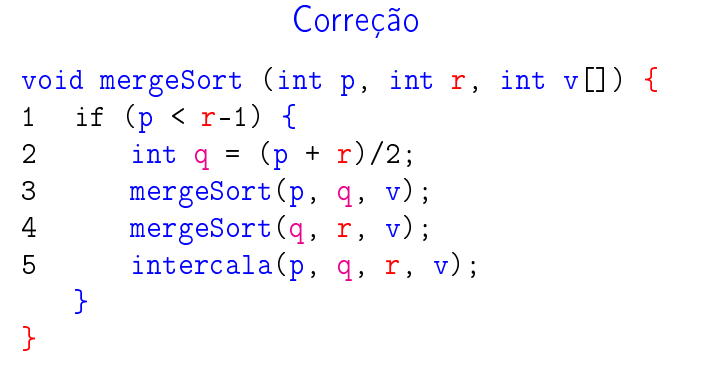

A função está correta?

A correção da função, que se apóia na correção do intercala, pode ser demonstrada por indução em  $n := r - p$ . KID KIN KEY KEY E YOUR

Consumo de tempo: versão MAC0122

O consumo de tempo em cada nível da recursão é proporcional a n.

Há cerca de lg n níveis de recursão

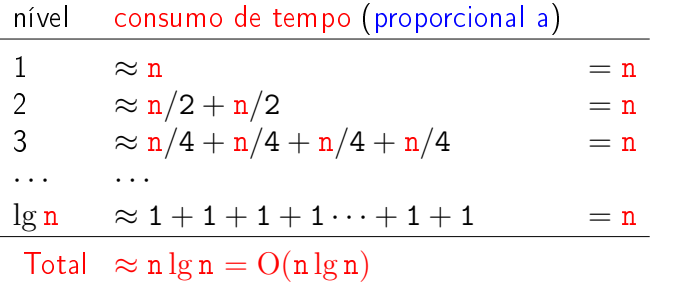

Consumo de tempo: versão MAC0122

 $\begin{array}{cccccccccc} \mathbf{1} & \mathbf{1} & \$ 

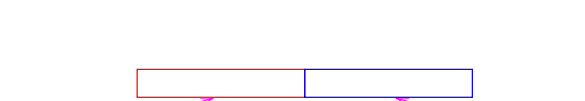

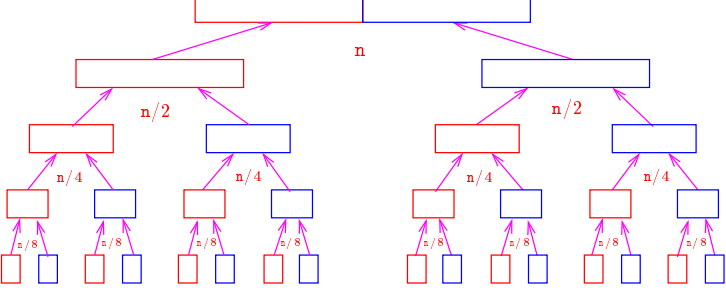

 $\alpha$  in  $\alpha$  , and in

Consumo de tempo: outra versão

```
void mergeSort (int p, int r, int v[]) {
1 if (p < r-1) {
2 int q = (p + r)/2;
3 mergeSort(p, q, v);
4 mergeSort(q, r, v);
5 intercala(p, q, r, v);
   }
}
```
Consumo de tempo?

 $T(n) :=$  consumo de tempo quando  $n = r - p$ 

Consumo de tempo: outra versão

```
void mergeSort (int p, int r, int v[]) {
1 if (p < r-1) {<br>2 int q = (p)
2 int q = (p + r)/2;<br>3 mergeSort(p. q. y)
3 mergeSort(p, q, v);<br>4 mergeSort(q, r, v);
4 mergeSort(q, r, v);<br>5 intercala(p, q, r,
            intervala(p, q, r, v);}
}
            linha consumo na linha (proporcional a)
             1 ?
             \begin{array}{ccc} 2 & & ? \\ 3 & & ? \end{array}\begin{array}{ccc} 3 & & ? \\ 4 & & ? \end{array}4 ?
             5 ?
              T(n) = ?ALL ASSAULTS AND ARR
```
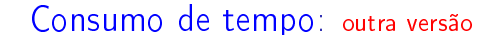

$$
T(n) := \text{cosumo de tempo quando } n = r - p
$$

 $T(1) = 1$  $T(n) = T(\lceil n/2 \rceil) + T(\lceil n/2 \rceil) + n$  para  $n = 2, 3, 4, ...$ 

Solução:  $T(n)$  é  $O(n \log n)$ .

Demonstração: ...

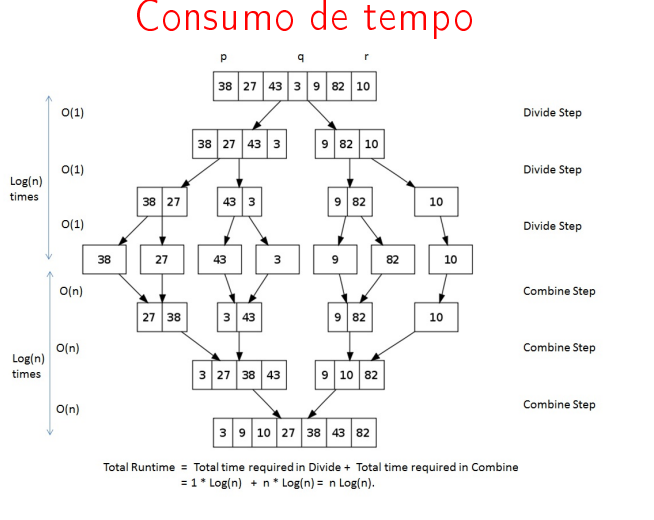

Fonte: http://images.1233.tw/in-place-quicksort-algorithm/  $200$ 

#### Consumo de tempo: outra versão void mergeSort (int p, int r, int v[]) { 1 if  $(p < r-1)$  { 2 int q =  $(p + r)/2$ ;<br>3 mergeSort(p, q, v) 3 mergeSort(p, q, v);<br>4 mergeSort(q, r, v); 4 mergeSort(q, r, v);<br>5 intercala(p, q, r,  $intervala(p, q, r, v);$ } } linha consumo na linha (proporcional a)  $1 = 1$ 2 = 1<br>3 = T 3 = T( $\begin{bmatrix} n/2 \end{bmatrix}$ )<br>4 = T( $\begin{bmatrix} n/2 \end{bmatrix}$ ) 4 =  $T(\overline{\lceil n/2 \rceil})$ <br>5 =  $n$  $= n$  $T(n) = T(\lceil n/2 \rceil) + T(\lfloor n/2 \rfloor) + n + 2$  $\alpha$  in  $\alpha$

Conclusão

 $0.900$ 

O consumo de tempo da função mergeSort é proporcional a  $n \lg n$ .

O consumo de tempo da função mergeSort é  $O(n \lg n)$ .

#### Divisão e conquista

 $\Box \rightarrow \neg \left( \Box \overline{\partial} \rightarrow \neg \left( \Box \right) \rightarrow \neg \left( \Box \right) \right)$ 

 $\bar{z}$ 

Algoritmos por divisão-e-conquista têm três passos em cada nível da recursão:

- Dividir: o problema é dividido em subproblemas de tamanho menor;
- Conquistar: os subproblemas são resolvidos recursivamente e subproblemas "pequenos" são resolvidos diretamente;
- Combinar: as soluções dos subproblemas são combinadas para obter uma solução do problema original.

Exemplo: ordenação por intercalação (mergeSort).u<br>Elektrika de vert

```
mergeSort: versão iterativa
void mergeSort (int n, int v[]){
  int p, r;
  int \bar{b} = 1;
  while (b < n) {
      p = 0;while (p + b < n) {
          r = p + 2 * b;if (r > n) r = n;
          intercala(p, p+b, r, v);
          p = p + 2 * b;}
     b = 2*b;}
}-<br>- KD X (@ K X B X X B X G X X O X O X O
```